# **Campus-Nachrichten**

16. September 2022 | Ausgabe 99

## Dietrich-Bonhoeffer-Bildungscampus

Mittelschule-Realschule-Fachoberschule-Akademie

### **Wahl der Individual-Angebote**

#### **Sehr geehrte Eltern, liebe Schüler/innen,**

das Schuljahr ist erfolgreich gestartet und die zweite Schulwoche steht vor der Tür. Bitte beachten Sie folgende Informationen rund um die Wahl der Individual-Angebote:

- Ab morgen (Samstag, 17.09.2022) um 15.00 Uhr ist in EduPage das Anmeldeportal freigeschalten. Bitte wählen Sie in Absprache mit Ihrem Kind die passenden Individual-Angebote bis Montagmorgen aus. Die Beschreibung des Auswahltools finden Sie im Anschluss.
- Die Auswahl, die Ihnen in EduPage angezeigt wird, ist bereits auf den Stundenplan Ihres Kindes abgestimmt und somit können alle angezeigten Angebote (eines pro Tag) gewählt werden.
- Der Stundenplan für die nächsten Wochen ist in EduPage veröffentlicht. Sie und Ihr Kind finden dort immer den tagesaktuellen Stundenplan. Lassen Sie sich bei der Wahl der Individual-Angebote nicht davon irritieren, dass am Montag keine Individual-Zeit im Stundenplan angezeigt wird. Dies liegt daran, dass am Montag (19.09.2022) noch keine Indi-Angebote stattfinden.
- Die Individual-Angebote starten am kommenden Dienstag, den 20.09.2022
- Im Laufe der kommenden Woche werden wir alle Schülerinnen und Schüler in die Individual-Angebote integrieren. Gewisse Anpassungen werden sicherlich noch ein wenig mehr Zeit in Anspruch nehmen.
- Bei Fragen rund um den Themenkomplex der Individual-Angebote haben wir folgende Emailadresse freigeschalten: [indi@dbbc-bayern.de](mailto:indi@dbbc-bayern.de)

unter dieser Adresse oder der Telefonnummer des Sekretariates können Sie unseren Ansprechpartner (Jakob Schmidt) erreichen.

- **Sie erleichtern uns die Arbeit immens, wenn Sie die Anmeldungen bis Montagmorgen erledigt haben. Vielen Dank hierfür!**

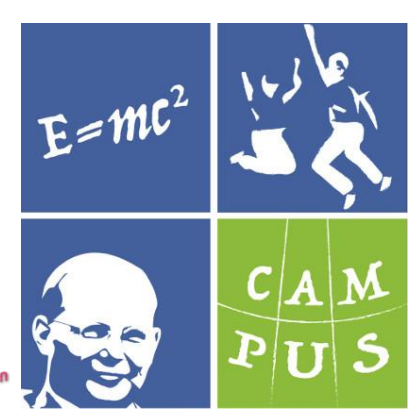

Dietrich-Bonhoeffer-Straße 28 D – 83043 Bad Aibling **Tel:** 08061 – 938841 – 10 **Fax:** 08061 – 938841 – 11 **Mail:** [info@dbbc-bayern.de](mailto:info@dbbc-bayern.de)  **Web:** [www.dbbc-bayern.de](http://www.dbbc-bayern.de/) [www.dietrich-bonhoeffer-bildungscampus.de](http://www.dietrich-bonhoeffer-bildungscampus.de/) **Facebook:** [www.facebook.com/dbbcampus](http://www.facebook.com/dbbcampus) **Instagram:** [www.instagram.com/dbbcampus](http://www.instagram.com/dbbcampus)

#### **Termine**

**Sa., 17. September 2022** ab 15.00 Uhr ist das Portal zur Wahl der Individual-Angebote freigeschalten

**Mo, 19. September 2022** 1.-6. Stunde Unterrichtsende um 13:25 Uhr

Bis Montagmorgen Wahl der Individual-Angebote über EduPage !

**ab Di, 20. September 2022** 1.-9. Stunde regulär Ende um 16:05 Uhr

#### **Mi, 21. September 2022**

18.00 Uhr Elternabend MS 05 und RS 05 im jeweiligen Klassenzimmer (online Teilnahme möglich)

**ab Mi, 21. September 2022** wird jeden Mittwoch "Rudi's rolling kitchen" (Foodtruck) bei uns am DBBC stehen

**Mo, 26. September 2022** 18.00 Uhr Elternabend Jgst. 6 - 12 im jeweiligen Klassenzimmer (online Teilnahme möglich)

**Alle Termine**[: dbbc.edupage.org](https://dbbc.edupage.org/calendar/)

#### **Buszeiten ab dem ersten Schultag**

Ab Bahnhof Bad Aibling zum DBBC: **7:50 Uhr**

Ab DBBC zum Bahnhof: **im Anschluss an das jeweilige Schulende**

- Die Beschreibung und ggf. Kosten für die Angebote entnehmen Sie bitte der angehängten pdf-Datei "Indi-Angebote 2022-23"

Sollten Sie dennoch Fragen haben, melden Sie sich gerne telefonisch, persönlich oder per Email bei uns.

Wir möchten uns ganz herzlich bei unseren Kooperationspartnern und allen Kolleginnen und Kollegen für die gelungenen beiden Projekttage und die damit einhergehende Organisation bedanken.

Wir wünschen Ihnen ein schönes Wochenende – bleiben Sie gesund.

**Markus Schmidt Mina Köppel**<br>
Schulleiter / Geschäftsführer **Nina Köppel** Eeiterin Regelschulbereich Schulleiter / Geschäftsführer

N. Voppe

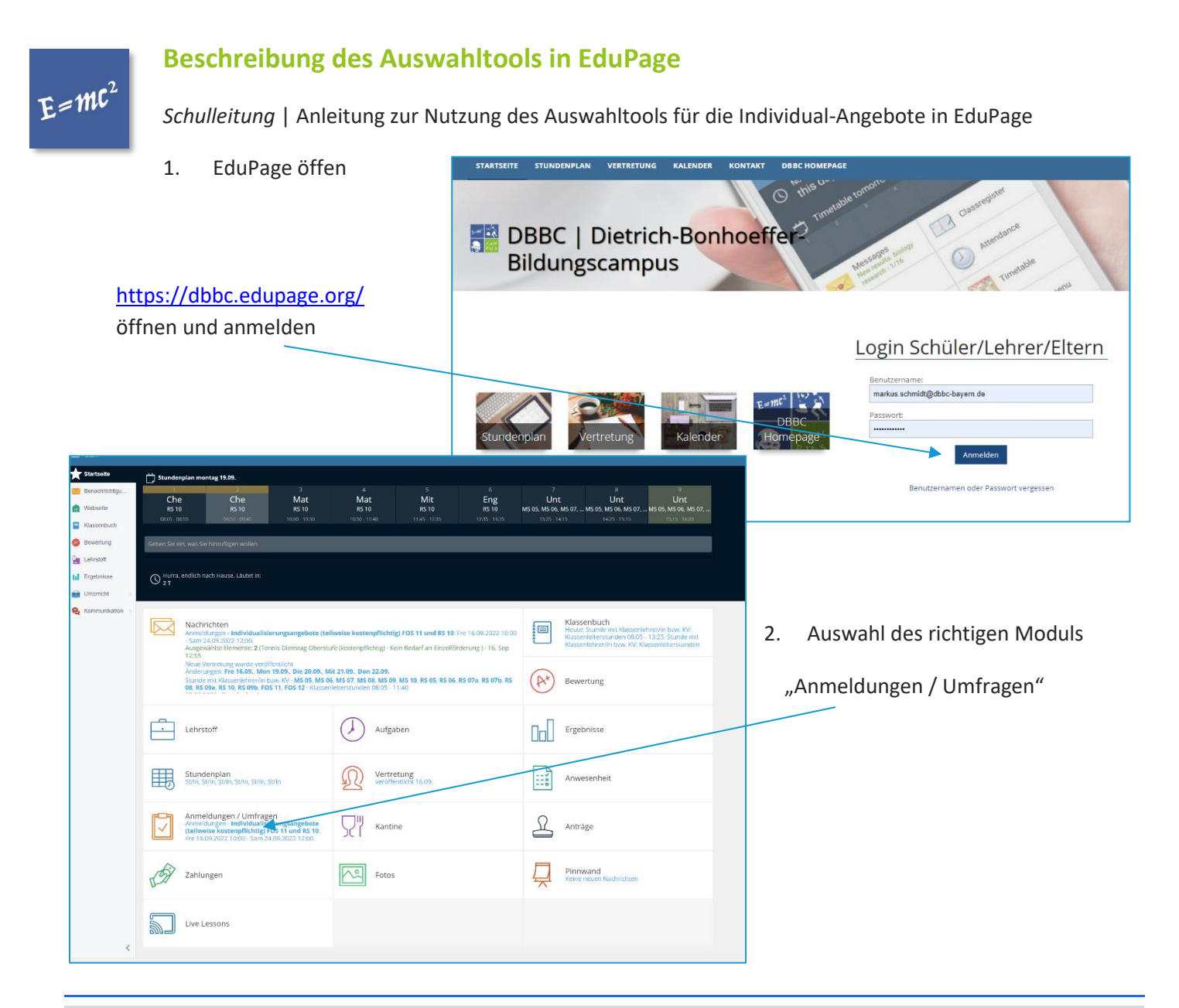

3. Auswählen der gewünschten Funktion

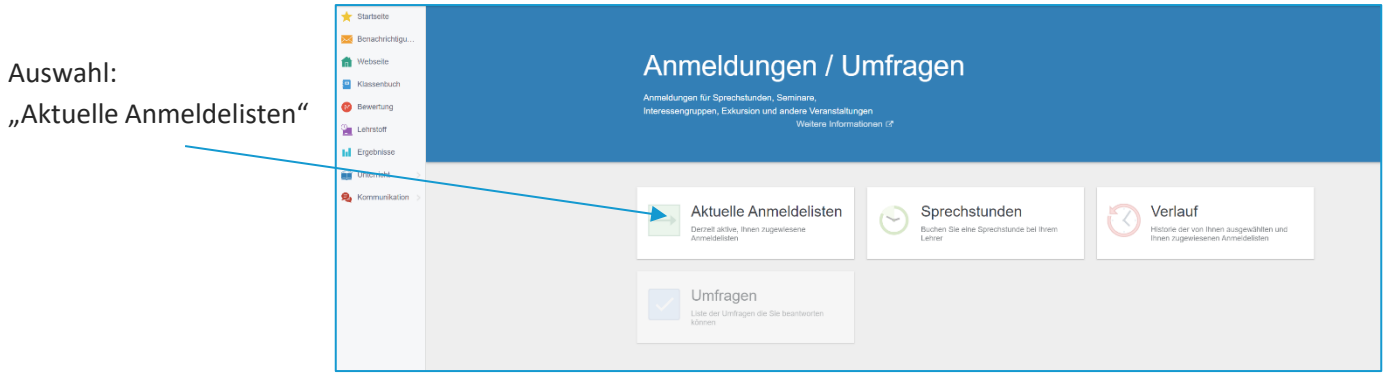

4. Auswahl der Anmeldeliste: "Individualisierungsangebote" der Jahrgansstufe Ihres Kindes

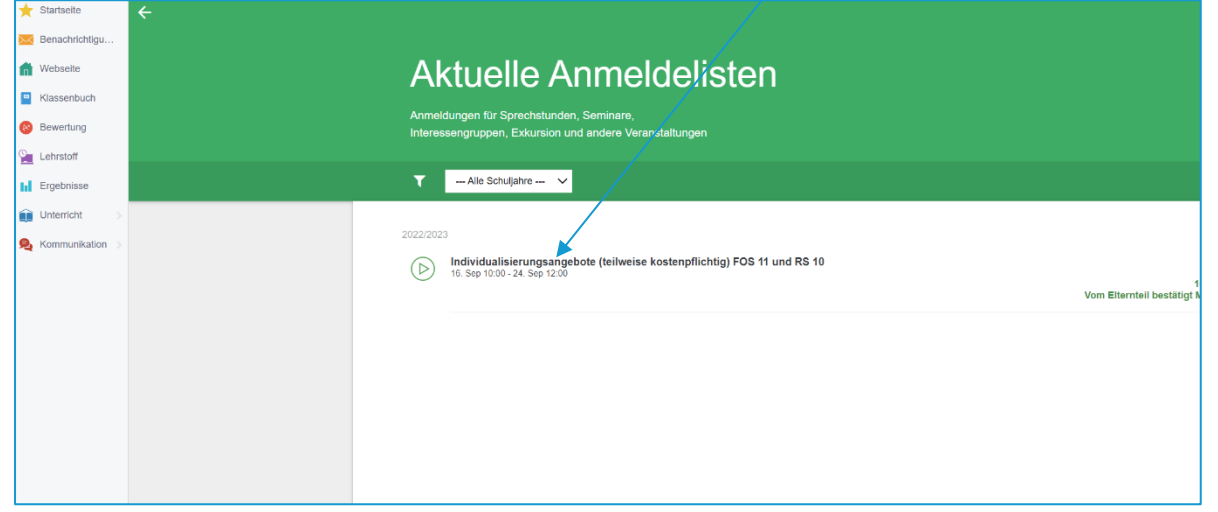

#### **Impressum:**

**V.i.S.d.P. Diakonisches Institut für Bildung und Soziales** (DIBS), Markus Schmidt (GF) Dietrich-Bonhoeffer-Str. 28, 83043 Bad Aibling **Redaktion**: Markus Schmidt, Nina Köppel, Martin Scheider **Redaktionsleitung und Satz**: Martin Scheider